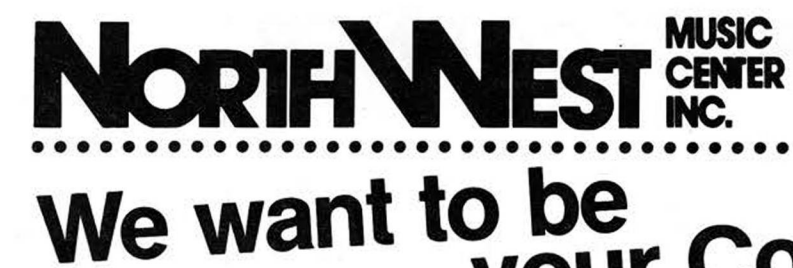

**Mon.-Thurs. 12:30-5:00,** 

MUSIC 404 lnverrary **Lane — Deerfield, IL** 60015 **7 c 2 r E D Hours— Voice Phone:** 708/808-7000 (24 Hour Order Recorder)

# **WE WATE COMMODOTE ShOP!**<br>Do you feel like no one cares about you and your orphaned computer!

**NWM cares!! We still stock and sell most major B series programs.** 

Parts available for some 8000, 9000 and B series models! **Here Good Commodore's Superpet 9000 One of a Kind • Surplus • Monthly Special • Closeouts** Limited quantities to stock on hand **only \$ 1 2 5 ° °** *while supplies last* **Gary Anderson's 24k Ram Cartridge Call for Details \*8500** CBM Show Model **82 6 0 Drive ........................... . . . \$276.00 Mura Modems .... ................\$18.86 40 2 3 printer (slightly used) \_\_\_\_ \$78.00 4023p ribbons .... ..................\$6.00 With Five 640 0. 8300p ribbons ...........\$4.86 8023p ribbons . ..................\$6.60 Interpretive Languages: Cobol** ............ **Pascal Basic Fortran NWM's Apl** INVENTORY CONTROL **Runs 8032 software.** SYSTEM\* **Great for schools and students** ■ loads program modules in less than **8 seconds**<br>(superbase 2) to main menus in **3 seconds** or less **64K Memory Expansion for 8032 only \$75** ■ on screen **pop-up calculator** in transaction **upgrades your 8032 to an 8096.** modules ■ most data centered function use the **calculator** ■ **keypad COMMODORE** ■ versatile report features allow for **3 ways** to print the same report. User selects the fastest method **8000-9000 SOFTWARE & MISC.** ■ built in sophisticated export program allows for **complete packing** of the database Superscript 8032 or 8096 . . . \$49 Superbase 8096 . . . . . . . . . . . \$49<br>Pet Switch . . . . . . . . . . . . . \$99 Pet daughters . . . . . . . . . . . . . \$60 ■ type ahead feature allowed Pet Switch . . . . . . . . . . . . . \$99 Pet daughters . . . . . . . . . . . . . \$60<br>BPI Inventory . . . . . . . . . . . . \$15 Legal Time Accounting . . . . . . \$15 you can display reports on screen BPI Inventory ...............\$15 Legal Time Accounting .......\$15<br>BPI Accts Payable .........\$15 Dow Jones Program .........\$10 access to superbase menu for user developed BPI Accts Payable . . . . . . . . . \$15 Dow Jones Program . . . . . . . . \$10<br>BPI Job Cost . . . . . . . . . . . . \$15 Info Designs Acc. 4040 . . . . . . \$25 applications BPI Job Cost . . . . . . . . . . . . \$15 Info Designs Acc. 4040 . . . . . . \$25<br>64k expansion for 8032 . . . . . \$75 Calc Result 8032 or 8096 . . . . \$39 **B-128 Version for Superbase 2** Calc Result 8032 or 8096 . . . . \$39 ■■■ equires use of superbase **\$9.95**

**B-128 (rehab) \$99 u.{**J.s.

......

B-256 **(rehab)**  $$190 \text{ u.s.}$ 

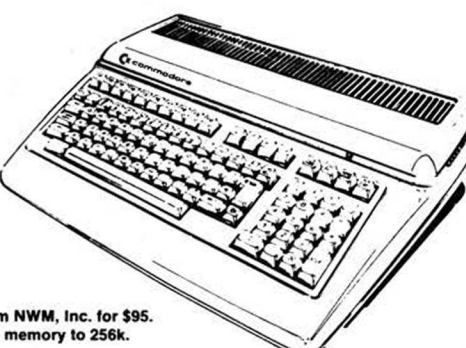

**128K upgrades available from NWM, Inc. for \$95. It will double your usable memory to 256k.**

#### **SOFTWARE FOR THE B-128!!!**

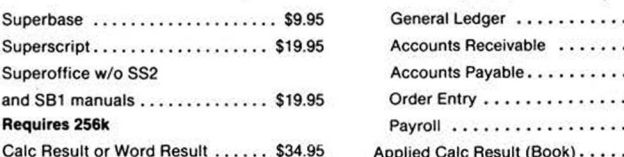

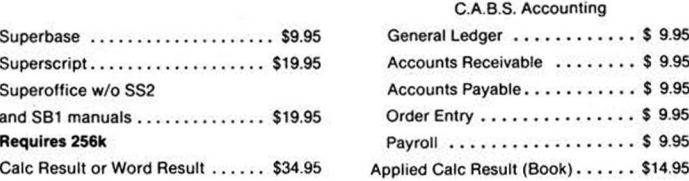

**SFO 1001 1 Megabyte** PRICED AT **\$125.00** (US) \$100 with purchase of Superpet

.......

SFD-1001 is the drive that you should consider when you need large amounts of data storage. It holds<br>cover 1 megabyte of data on its single floppy drive. Fast IEEE access for your C-64 or C-128. (C-64 and<br>C-128 need an IEE

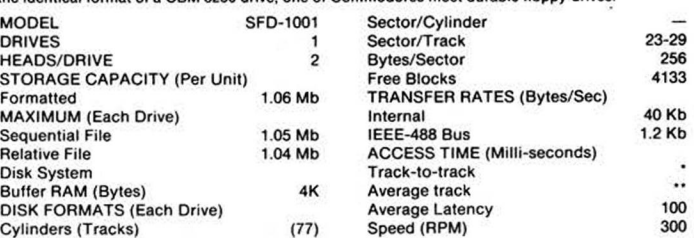

#### **ORDER NOW WHILE STOCK LASTS!**

Send or call your orders to: **Northwest Music Center, Inc. 404 Invertary Lane, Deerfield, IL. 60015.** For prepaid orders add \$26.50 for Superpet, \$11.45 SFD 1001, \$12.45 B-128, \$11.45 4023p, \$17.45 50990 and<br>\$645 64K memor

# **CBM DISK DRIVE CORNER**

#### 8250 DUAL DISK DRIVE

1 meg dual drive Priced at \$225-\$275 Please call for details

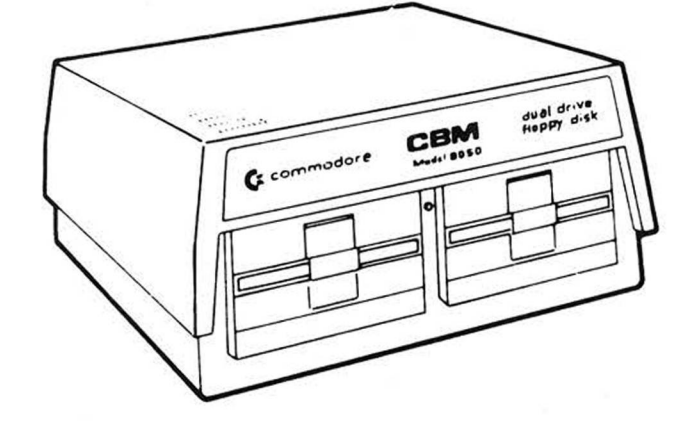

#### **8050 Dual Disk Drive**

The model 8050 dual floppy disk unit uses a 100 Track Per Inch (TPI) single headed drive with a storage capacity of 533,248 bytes per drive. Each 8050 diskette has 77 tracks, and is read/write compatible with the model 8250 disk drive. This com patibility is limited to one side of the diskette.

LIKE NEW PRICED AT  $$400.00$  \$225 (U.S.) **USED or REHABS FROM \$175now available** ADD \$16.95 SHIPPING (U.S.)

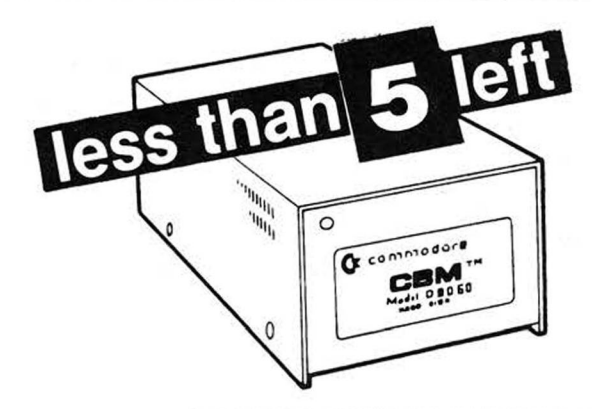

REHABS PRICED AT  $$495.00$   $$299$ (U.S.) ADD \$15.95 SHIPPING (U.S.)

#### **D9060 & D9090 Hard Disk Drive**

The two models of hard disk units are the *5'A"* single-drive non-removable "Winchester" technology storage devices. The D9060 and D9090 units feature two or three platters with recording surfaces on both sides and provide respectively 5.0 or 7.5 million characters of storage. A single random access file may occupy the entire capacity of either unit. An IEEE Interface connector is located on the back of the drive. Near the lower edge of the rear panel is a "slow blow" fuse, and an AC power cord.

#### **SFD 1001 1 Megabyte Drive double sided 8250 format IEEE interface**

N. W. Music now offers a constructive upgrade for the SFD-1001+ increasing its function and versatility. This modification allows the user to operate in a true single drive 8050 mode. This eliminates the previous problem of loading most 8050 software. This upgrade is only \$19.95 over the base SFD price. This modification allows the user to select, by switch, which mode they desire to operate during power down. The user will stay in this mode until power down and switch reversal.

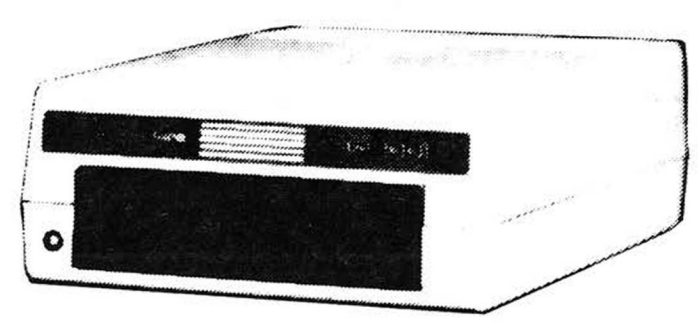

PRICED ATS125 (U.S.) ADD \$10.45 SHIPPING (U.S.) PRICED AT \$149 (U.S.) SFD with 8050 switch ADD \$10.45 SHIPPING (U.S.)

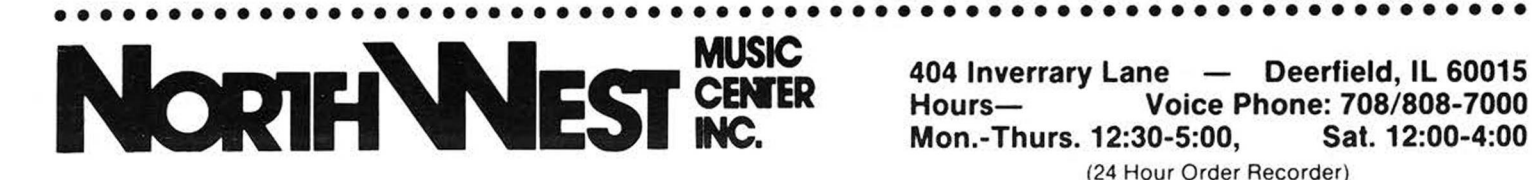

Voice Phone: 708/808-7000 Mon.-Thurs. 12:30-5:00, (24 Hour Order Recorder)

# WE ARE HAVING A SIZZLING jj'fc *&* A \* fct & *M* \* **S M I I**

 $3-123$  We are reducing the price on our stock of B-128 computers for the first time and only through Dec.31. The price is slightly more than an average repair.

Priced at \$79.95 limit 3 per customer

 $\text{SUPERPET}$   $\text{-}$  This computer is both an 8032 and Waterloo computer in one. It runs 8032 software and includes Cobol, Fortran, APL, Basic, Pascal and ASM.

**\$125***(new)* **\$85***(show model)* approx. 10 left!

**PETCOM 1.3** - Communications and disk utilities for the SuperPet. Resides in bank 15.

## **Priced at \$49.95**

# **SUPERBASE 3096-64K EXP**

The expansion memory turns your 8032 into an 8096 - 96k machine and when combined with Superbase, you have a database powerhouse.You can swap the Superbase 8096 programs and data with the B-128 as the language and datafile storage are identical.

The expansion board allows you to run all 96k software such as Calc Result 8096, Superscript 8096, SuperOffice, Silicon Office and the WordPro series.

Priced at \$75 (Calc Result can be substituted)

# **3050 AMD 3250 DRIVES**

We have about 15-8050 and 8250 drives left. The 8050 is a dual disk, single sided model with a capacity of over 500k per drive. The 8250 is a dual disk, double sided drive with a capacity of over one megabyte per drive. The 8250 is useful for large databases.

If you need a backup unit, which is recommended, then call now for details on specific models available.

**Priced at \$175-\$275** approx. 15 left!

## **9 0 6 0 -9 0 9 0 HARD DRIVES**

We have three tested units available. These are the last ones that we purchased from Commodore and rehabbed.

**Priced at \$275** Three remaining!

# **CALC AND WORD RESULT**

Integrated duo of a quality spreadsheet and word processor. They require 256k to integrate but both can be run separately on a B-128. Spreadsheet data can be pasted into the word processor.

#### Priced at \$49.95

CABS ACCOUNTING- Gen.<br>Ledg., Accts. Pay., Accts. Rec, Payroll and Order Entry

Priced at \$24.95 for all five programs!

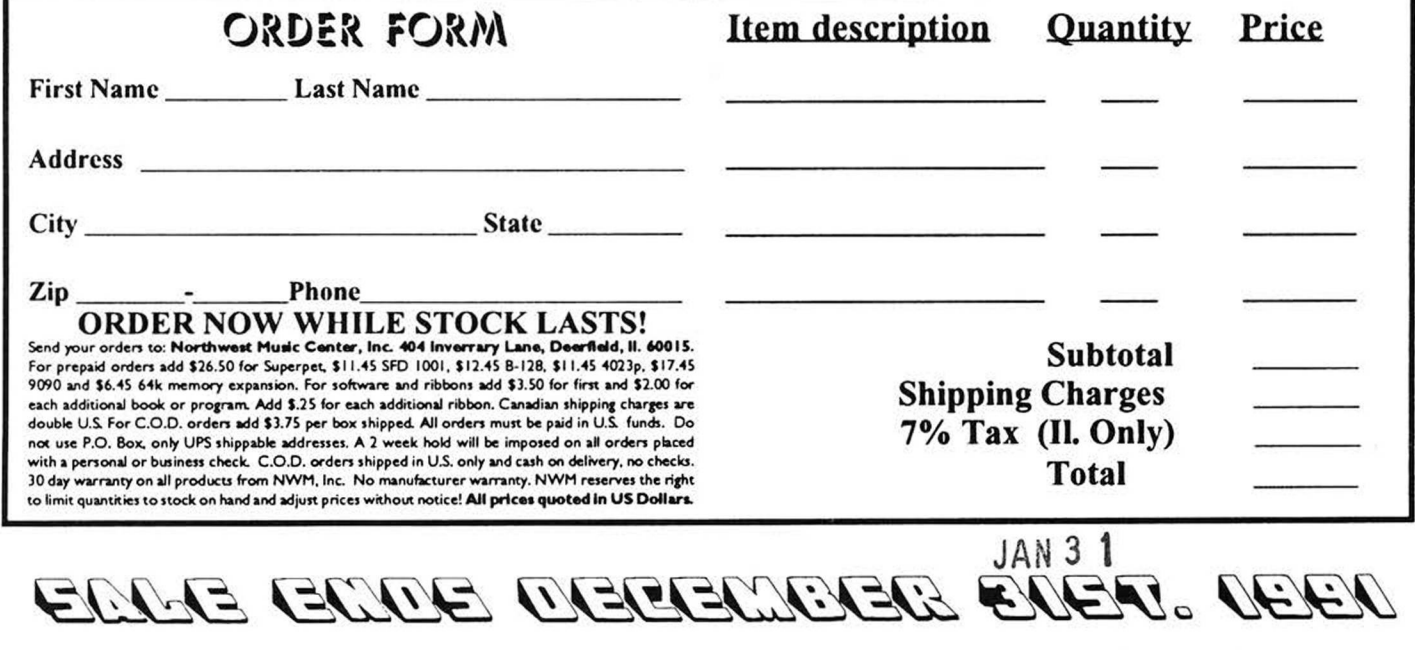

# Never before at such incredibly low prices.

Buy Superoffice and get the NWM Inventory System for only  $$9.95$ 

**B-128 lo profile \$79.95** (Commodore rehabbed)

B-256 upgrade \$179

## With any purchase of a B-128 or B-256 purchase a

**CALC RESULT for \$24.95** 

<span id="page-3-1"></span><span id="page-3-0"></span>CBM 8032 64k memory expansion  $\overline{\text{only $49.95}\}\$ 

**Computer binders** 

as used in the CABS Inventory system, fits most commercial manuals only 99¢ each (minimum purchase 10)

With any purchase over \$25 get a Free Programmers Reference Guide or a Free Superbase program.

#### CP/M-86 / MS-DOS Corner

limited quantities on new and used programs

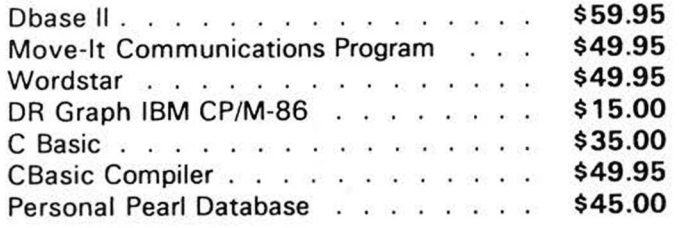

#### **PRINTER RIBBONS**

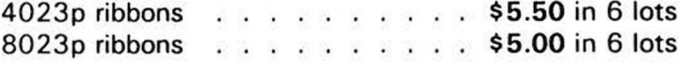

#### **ORDER NOW WHILE STOCK LASTS!**

your orders to: Northwest Music Center, Inc. 404 Inverrary Lane, Deerfield, II, 60015 For prepaid orders add \$26.50 for Superpet, \$11.45 SFD 1001, \$12.45 B-128, \$11.45 4023p, \$17.45 and \$6.45 64k memory expansion. For software and ribbons add \$3.50 for first and \$2.00 fo ach additional book or program. Add \$.25 for each additional ribbon. Canadian ship double U.S. For C.O.D. orders add \$3.75 per box shipped. All orders must be paid in U use P.O. Box, only UPS shippab le addresses. A 2 week hold will be imposed on all on personal or business check. C.O.D. orders shipped in U.S. only and cash on deliv arranty on all products from NWM, Inc. No manufacturer manty, NWM re nit quantities to stock on hand and adjust prices without notice! All prices quoted in

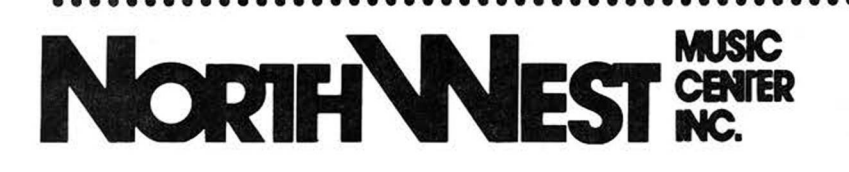

404 Inverrary Lane - Deerfield, IL 60015 Hours-Voice Phone: 708/808-7000 Sat. 12:00-4:00 Mon.-Thurs. 12:30-5:00,

# **PRINTER CORNER**

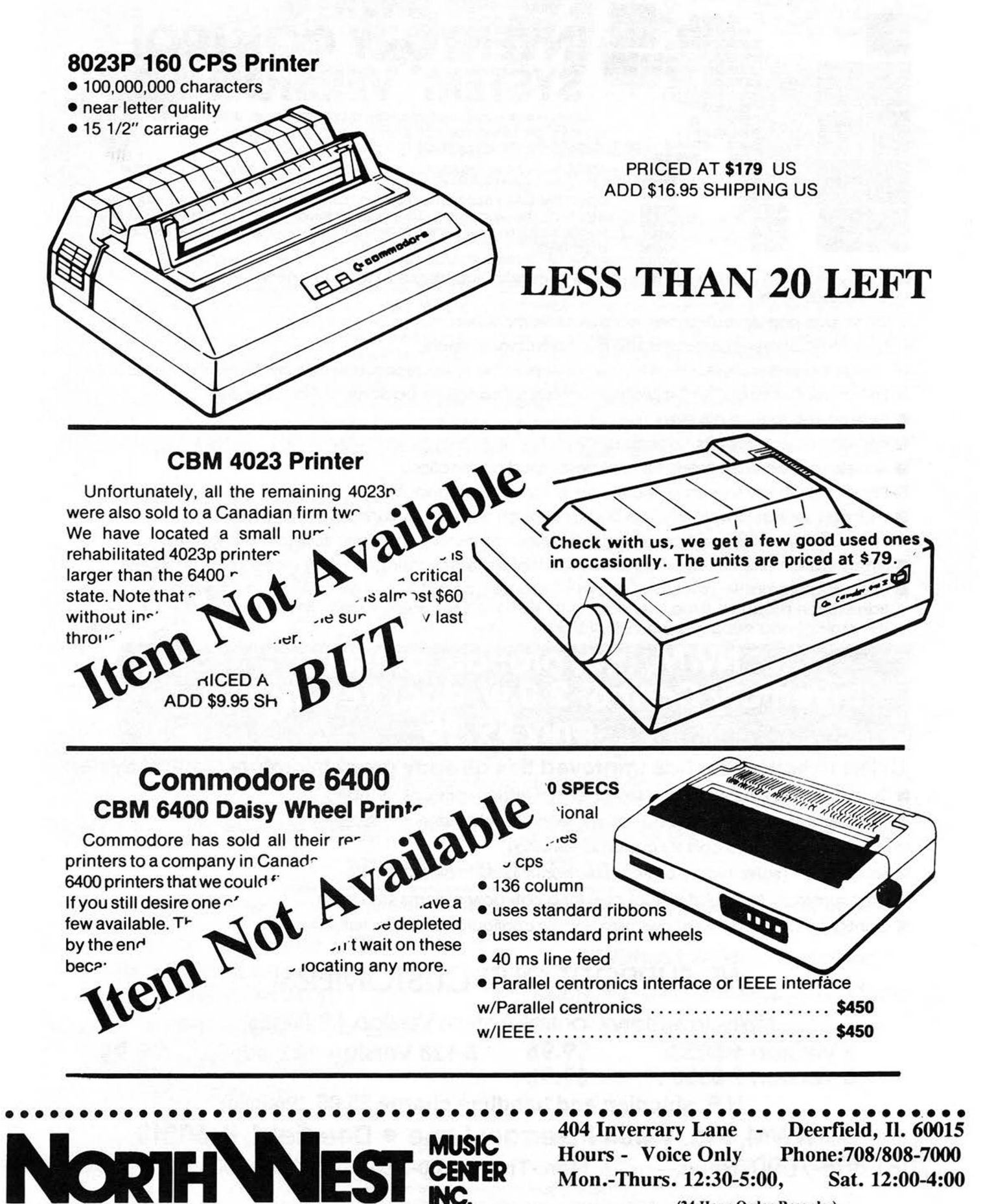

(24 Hour Order Recorder)

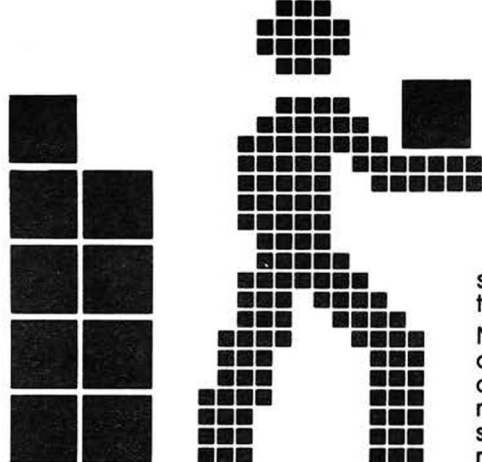

# **NWM'S INVENTORY CONTROL SYSTEM\* VERSION 1.3**

This system was developed by a user tor users. It seems that most systems are developed by computer engineers that never see or use the product when finished.

NWM, inc. chose the toughest software analyst we could find to give a complete and unbiased review. Bob Loefler is the gentleman that tore apart the CABS Accounting System and documented all the bugs in most of the modules. To have someone of this caliber make suggestions means better, more efficient software available for CBUG members.

- **I** Loads program modules in less than 8 seconds (superbase 2) to main menus in 3 seconds or less
- **I** On screen **pop-up calculator** in transaction modules
- **II** Most data centered functions use the **calculator keypad**
- **If** Versatile report features allow for 3 ways to print the same report. User selects the fastest method
- **II** Built in sophisticated export program allows for **complete packing** of the database
- **Type ahead feature allowed**
- You can display reports on screen
- Access to superbase menu for user developed applications
- **Partial-match key search now allowed in transaction modules**
- User can search forward and backward through file while in transaction modules
- **II** Elimination of most tiresome prompts for faster movements between subfunctions and menus
- **In Simplification of entering prices and costs that have not changed when entering transactions**
- **If** User programmable calculator allows you to turn the calculator function on or off within the transaction modules. If the user does not need the calculator, it saves time by eliminating the prompt and bypasses the calculator function

## **NWM, inc. proudly presents Inventory Control 2.0 w/dual key indexing only**

#### **Listen to how NWM has improved this already great Inventory Control System...**

- Dual indexing (allows user to select record by item or stock number)
- New records can be entered in issues, receipts and orders modules
- Price list report (w/o cost for customer viewing)
- Sales report (sales history by item per month for 12 months)
- Cost summary (calculates total cost for a category of items selected)
- Configuration module (allows user friendly configuration of printers, drives etc.)

# WE SUPPORT OUR CUSTOMERS!

NWM Inventory Control System Version **1.3** Prices

**B Version 1 8050 ......... \$9.95 B-128 Version 1&2 8050... \$9.95**

**B Version 2 8050 ......... \$9.95**

**U.S. shipping and handling charge \$3.95** (Prepaid)

**NWM, Inc. • 404 lnverrary Lane • Deerfield, IL 60015**

**(708) 808-7000 Hours— (voice) Mon.-Thur. 12:30-5:00, Sat. 12:00-4:00** (24 Hour Order Recorder)

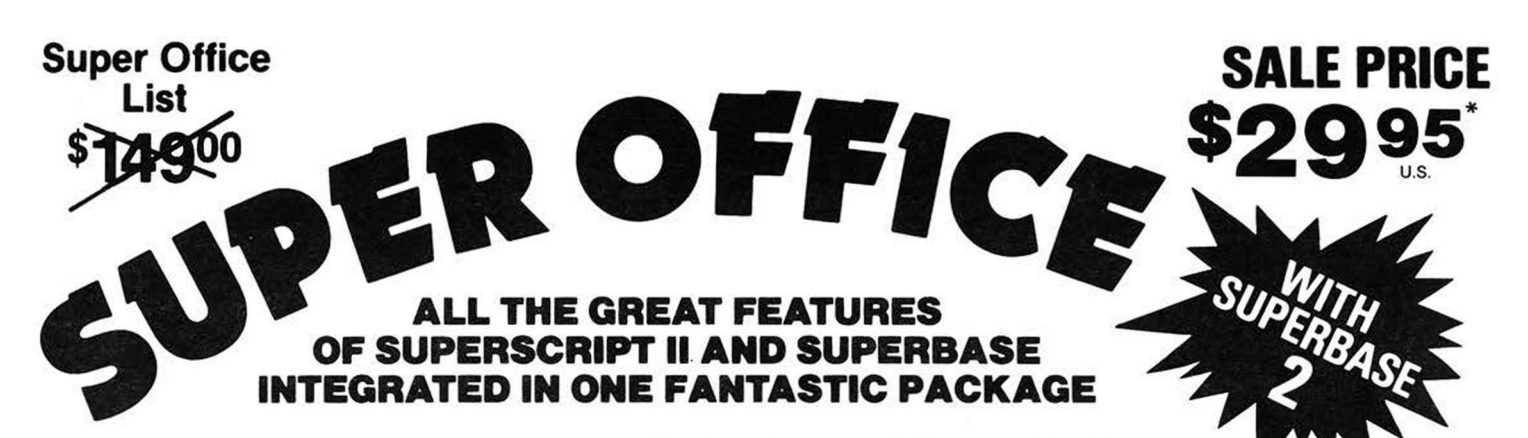

Store important data then print out personalized custom reports inserting totals and names in the proper places. Do invoices, past due notices and many other things with Super Office. With Super Office you can do anything a small business needs.

**Super Office is the ultimate in integrated programs for the "B" series market. Some features include left and right margin settings, tabs, decimal alignment, right justification, underlining, bold print, page numbering and a whole lot more. Super Office is easy to use with simple function key commands and an easy to use manual. There is even a spelling checker to keep you from making embarrassing spelling mistakes. We challenge you to find an easier integrated program or one with more features than**<br>Super Office. **All and the finites of SAK-1 M**  **Includes the ultimate data base at an affordable price. You can do anything that requires data storage with Super Office. Simply set up your screens for easy entry of Information (up to 4 screens). Then set up the way you'd like the information to be printed. Super Office does the rest! This program has full calculation capabilities and full data storage manipulation. You do not have to reload either program to access the other. Automated merging through the Super Office application generator.**

# Super Office. *(must have 256K-1 Meg. upgrade to operate)**\** **Purchase subject to signed disclaime**

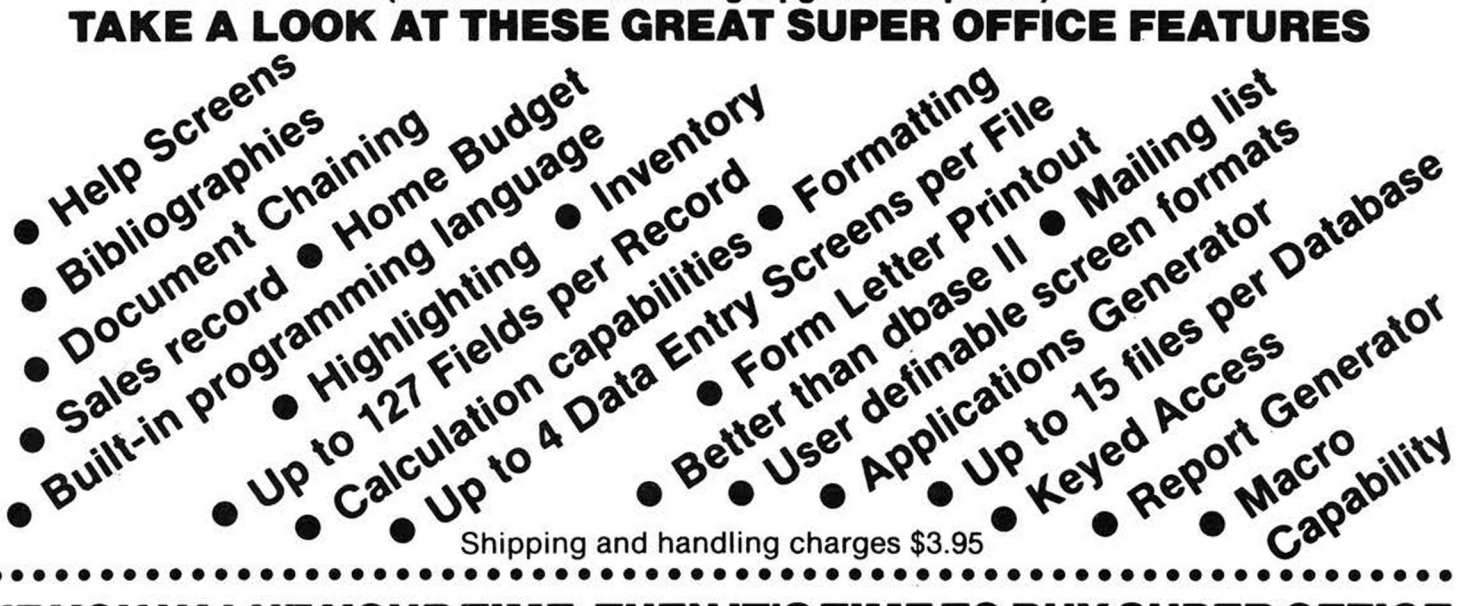

## **IF YOU VALUE YOUR TIME, THEN IT'S TIME TO BUY SUPER OFFICE NWM Rebate Plan**

**Super Office is shipped with the Superscript II, Superbase I and Super Office Insert**

**Buy one of our expanded B-256 computers and purchase Super Office for only:**

**\$19.95 with SBI and SSII Manuals**

**\$9.95 without SBI and SSII Manuals**

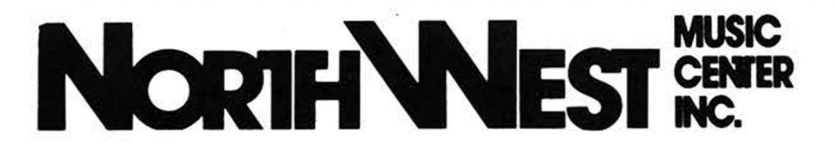

**Without B-256 Purchase: \$29.95 with SBI and SSII Manuals \$19.95 without SBI and SSII Manuals**

404 Inverrary Lane — Deerfield, IL 60015<br>Hours— Voice Phone: 708/808-7000 Voice Phone: 708/808-7000 Mon.-Thurs. 12:30-5:00, Sat. 12:00-4:00 (24 Hour Order Recorder)

# *NORTHWEST COMPUTER NEWS*

Dedicated to Orphaned Computers

*404 lnverrary Deerfield, II. 60015 (708)808-7000*

#### **THE JCL WORKSHOP** *A Further Loo k* **by Bruce Faierson**

The JCL Workshop is a developm ent, utility and basic extension tool that has been available since the B-128 was first introduced. It was a descendant of the 8000 series Workshop. Though this package has been reviewed at least once, I feel it deserves more accolades than it has previously received. To really give this package a fair review would require a substantial part of this issue. Therefore, I will break this review up into several articles to be published in the future, if the interest is warranted.

In this first article, I will cover two areas that will be most beneficial to the whole group. These areas are the dos support and programming aids sections. All the information presente covered in detail in  $t^{\prime}$ able manual.

**\$0 or \$1** - allows you to display the directory much faster and in a two column format. This has to be seen to be appreciated.

**\$0:\*=p or \$l:\* = p** - displays a directory of only program files. If you substitute an s for the p, it will display all sequential files. You can also substitute the ? or \* for wildcard searches such as \$0:start\* or \$0:st??t. For further information on wildcard searches see your 8050 manual.

**iO or il** - Initialize the specified drive.

**f8 or f9** - This will the default dri dressed by comman

#### intents

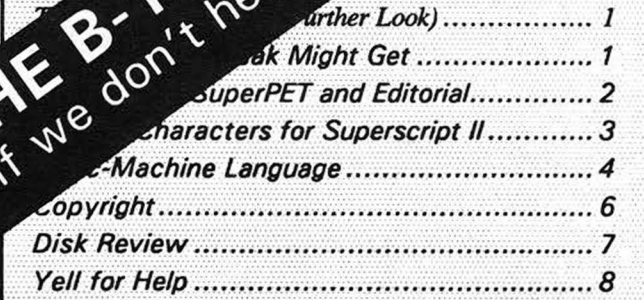

#### **Hint and Tip**

**Question: I adjusted the speed of my drive with the Cardinal** Speed and Alignment disk. Why is the speed off when I use my own brand of disk?

**Answer:** Since each brand of disk has a certain amount of friction between the magnetic media and covering material, the resulting speed difference can be critical. Therefore, load the Cardinal program but use a formatted, blank disk of the brand that you normally use. Now the speed test will reflect the speed measured on your disk, not theirs.

#### **Those Who Squeak Might Get**

ing to help you if your pro

**by Tony Goceliak 14 June 89**

Another issue of the News is going to press, and the B still lives. 1 have noticed a few new authors coming to the fore in the last year or so, and it is good to see. Congrand ulations to those of you are willing to spend sharing your knowledge.

> en han one ch seem of

iber one, many, no s say most problems which are amenable to solution on a small computer do not require machine language in order to produce answers. Machine language can be very useful for speeding up the results, and in certain cases circum venting arbitrary limitations imposed upon us by basic, but results can usually be obtained without resorting to anything beyond normal basic.

I say this because there are a good deal more experienced Basic-language programmers in our group than m/1 fanatics, so if you have a problem which you would like to solve using your B, open your yap! Write a letter detailing as much as possible what you need done, and send a copy of the Superscript file to Bruce. Of course there are no guarantees, but you might find some programmers in the group will-

fancy,  $\mathbb{Z}$   $\mathbb{Z}$   $\mathbb{Z}$   $\mathbb{Z}$   $\mathbb{Z}$   $\mathbb{Z}$ there Tp there as it is until you never know. It's like grumbling to 7r television set when the 'anchorman reads the latest num bskull decision from Washington D. C. instead of grumbling to your Congressman. Maybe the Congressman can't or won't help, but good golly, just maybe he Can!

There are several broad classes of problems which will probably not draw any solutions, but here are a few of my all-time favorites:

1.) Can you add a "foobar" command to Superbase, Superscript, Calc-result... for me?

2.) I have hard-wired a Hashafisti model xxx music synthesizer by putting the green wire on U67 pin # etc........ and cannot program a foo-bar command. Can you do it for me?

3.) After replacing the standard ROM chips of the B with eproms of my own devising, yep you guessed it, we want a "foo-bar".

The common thread here is either requests for modification to intentionally obfuscated (as well as copyrighted) programs, or Grossly non- (continued on page 7)

*Northwest Computer News 404 lnverrary Lane Deerfield, II. 60015 708-808-7000*

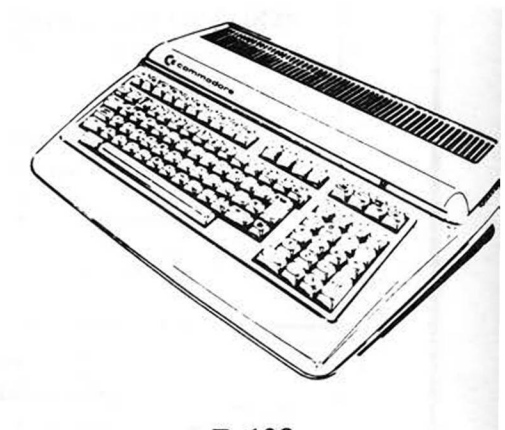

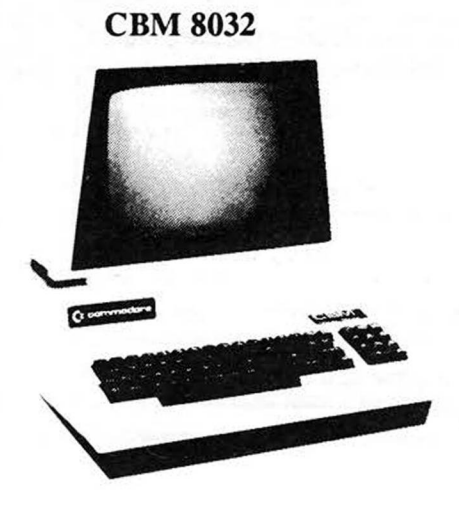

*Attn: Commodore User*

 $B-128$